# CONCURSO ACRACB CW

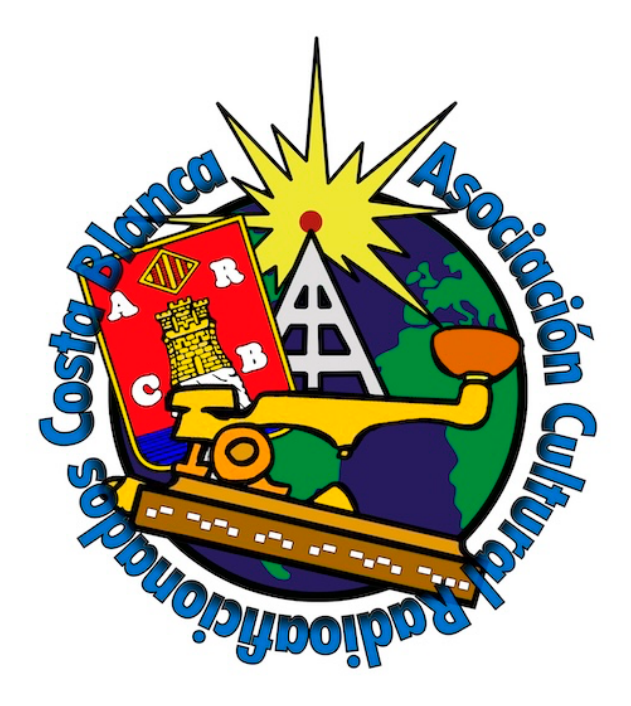

Organizado por La Asociación Cultural Radioaficionados Costa Blanca, con el fin de fomentar la radioafición, en esta ocasión vamos a hacer un concurso en CW, que tiene una rica historia y merece ser preservado y continuado, además de ser un modo de comunicación que no requiere equipos ni antenas muy sofisticados

Concurso **ACRACB en CW**

# **Concurso:**

Este concurso consta de 4 etapas, cada una de ellas, será de 4 horas de duración

# **Fechas y período**:

- **-** 31 de Marzo de 07:00h UTC a 11:00h UTC
- 30 de Junio de 07:00h UTC a 11:00h UTC
- 27 de Septiembre de 07:00h UTC a 11:00h UTC
- 29 de Diciembre de 08:00h UTC a 12:00h UTC

Participantes: Todas las estaciones del mundo en posesión de la correspondiente licencia de radioaficionados y estaciones SWL.

#### **Bandas**

10, 15, 20, 40, 80 . Se recomienda los segmentos indicados por la IARU -R1.

## **Trofeos y Diplomas**:

Todo participante, debe aparecer al menos en 5 listas. . . Si no manda las listas sólo será checklog.

Las estaciones nacionales pasarán la matrícula de su provincia, EJEMPLO, Alicante (A), estaciones extranjeras pasarán número correlativo 001, 002 etc.

#### **Trofeos**:

1º 2º y 3º Clasificado más diploma en pdf,

Los participantes deberán tener un mínimo de 100 qso's en el total de las 4 etapas para obtener diploma en PDF

Sólo se permite el uso de un distintivo de llamada en todo el concurso. Ejemplo: EA5RKB.

Se ruega, adaptarse a la velocidad del corresponsal, saliendo a las velocidades aconsejables entre 12wpm, a 20wpm. Para que tod $(a)$ s, puedan participar.

450

#### **Programas y Log:**

Se recomiendan: N1MM, - RG40 **-** WINURECON v. 4.18

Los LOG´s, solo en formato CABRILLO.

# **Envío de LISTAS.**

Las listas se enviarán por e-mail a **[cw@acracb.org](mailto:cw@acracb.org)** en formato CABRILLO (versión 2.0 ó versión 3.0). Se acusará recibo del log automáticamente y se notificarán los errores para su corrección por el concursante y su reenvío una vez corregido.

La admisión de las listas finalizará 5 días después de cada etapa del concurso

Enviar e-mail con las siguientes especificaciones:

Nombre del fichero adjunto: Ejemplo " EA5RKB.log " (Exclusivamente eso y no se utilizarán compresores de ningún tipo)

**Asunto:** (Exclusivamente el INDICATIVO de la estación participante en el concurso, sin comentarios de ningún tipo)

Si el ganador o ganadores del concurso son de fuera de España deberán hacerse cargo los ganadores del envío del trofeo.

# **Categorías en FICHERO CABRILLO:**

#### **- SINGLE-OP**

**EJEMPLO Cabecera FORMATO CABRILLO 2.0:**

**START-OF-LOG: 2.0**

# **CONTEST: CWACRACB**

**CALLSIGN: EA4YG**

**CATEGORY: SINGLE-OP**

**CATEGORY-ASSISTED:** 

**CLAIMED-SCORE: xxxxxx**

**CREATED-BY: RadioGes Versión 4.00**

**NAME: Nombre y apellidos**

**ADDRESS: Dirección**

**ADDRESS: Código postal y Localidad**

**ADDRESS: SPAIN**

**SOAPBOX: nota opcional**

**EJEMPLO Cabecera FORMATO CABRILLO 3.0: RG40:**

**START-OF-LOG: 3.0**

**CONTEST: CWACRACB**

**CALLSIGN: EA4YG**

**CATEGORY-OPERATOR: SINGLE-OP**

**CLAIMED-SCORE: xxxxxx**

**CREATED-BY: RadioGes Versión 4.00**

**NAME: Nombre y apellidos**

**ADDRESS: Dirección**

**ADDRESS: Código postal y Localidad**

**ADDRESS: SPAIN**

**N1MM:**

**START-OF-LOG: 3.0**

**LOCATION: DX**

**CALLSIGN: EA5RKB**

**CLUB: ACRACB**

**CONTEST: CWACRACB**

**CATEGORY-OPERATOR: SINGLE-OP**

**CATEGORY-ASSISTED: ASSISTED**

**CATEGORY-BAND: ALL**

**CATEGORY-MODE: CW**

**CATEGORY-POWER: LOW**

**CATEGORY-STATION: FIXED**

**CATEGORY-TRANSMITTER: ONE**

**CLAIMED-SCORE: 18**

**OPERATORS: EA5XXX** 

**NAME: Pascual xxxxxx xxxxxxxxxx**

**ADDRESS: c/** 

**ADDRESS-CITY: Elda**

**ADDRESS-STATE-PROVINCE: A**

**ADDRESS-POSTALCODE: xxxxx**

**ADDRESS-COUNTRY: spain**

**GRID-LOCATOR: IMxxxx**

**EMAIL:** 

**CREATED-BY: N1MM Logger+ 1.0.10165.0**